## **DAFTAR ISI**

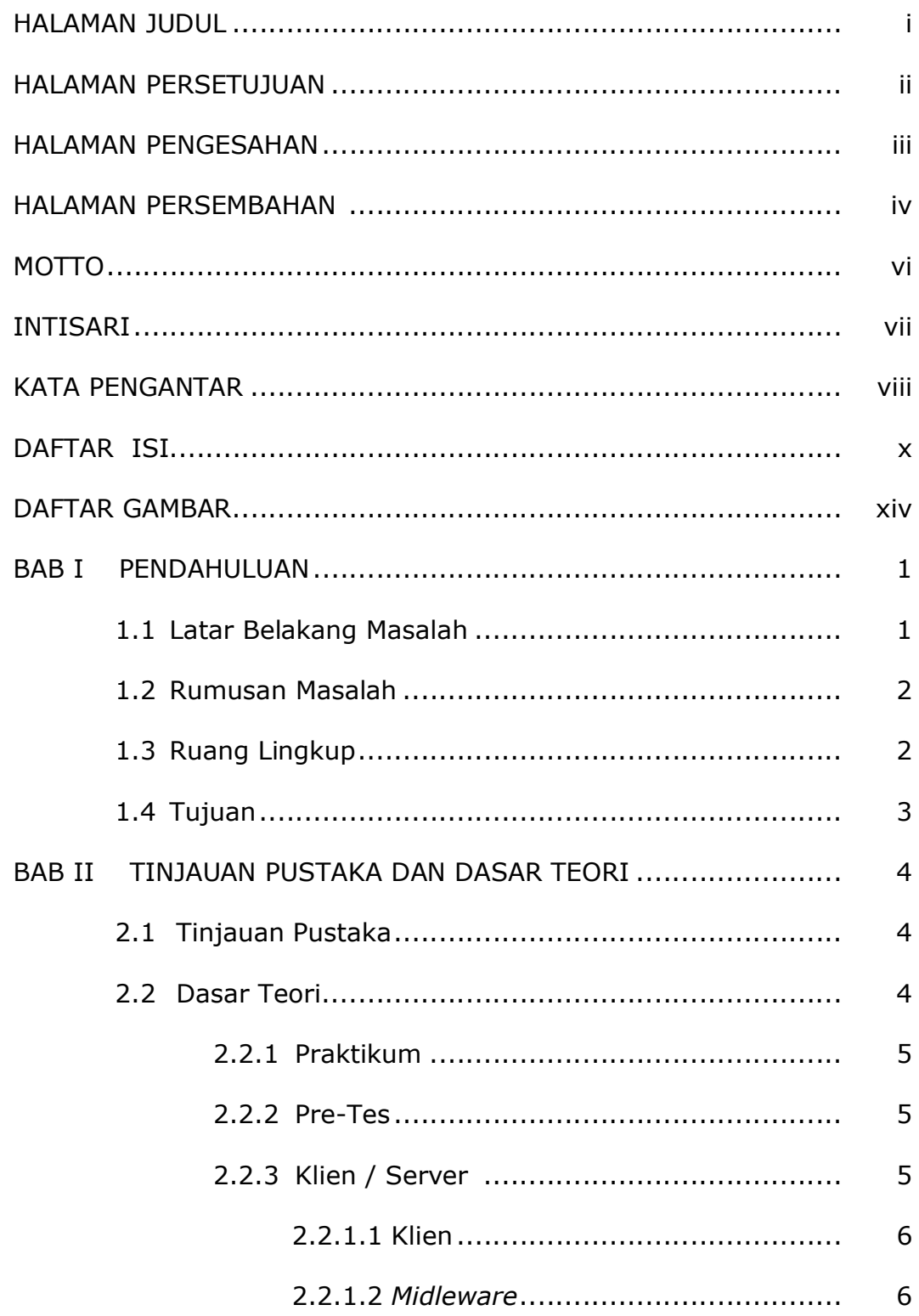

## This page was created using BCL ALLPDF Converter trial software.

To purchase, go to http://store.bcltechnologies.com/productcart/pc/instPrd.asp?idproduct=1

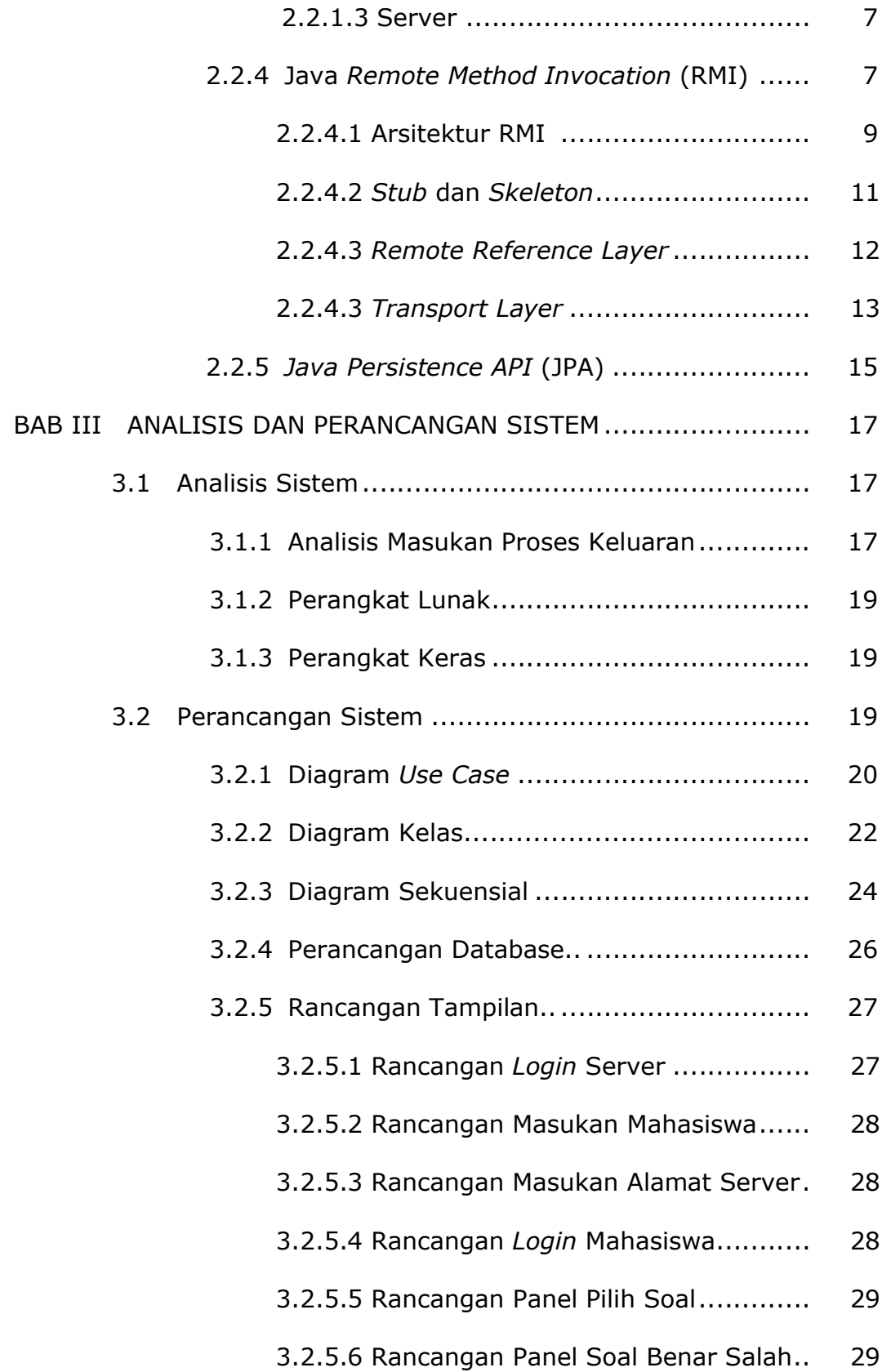

xi This page was created using **BCL ALLPDF Converter** trial software.

To purchase, go to<http://store.bcltechnologies.com/productcart/pc/instPrd.asp?idproduct=1>

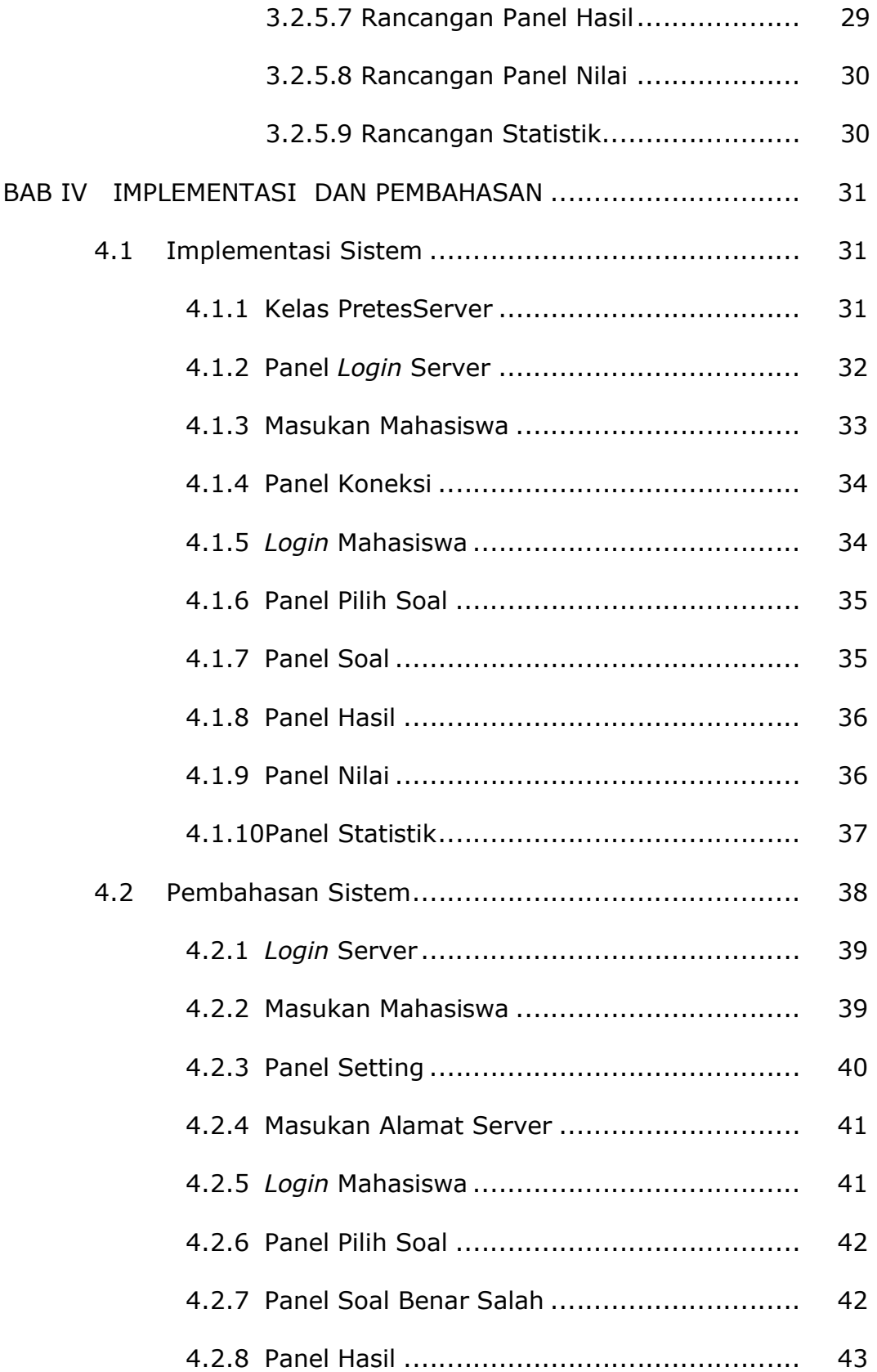

xii This page was created using **BCL ALLPDF Converter** trial software.

To purchase, go to<http://store.bcltechnologies.com/productcart/pc/instPrd.asp?idproduct=1>

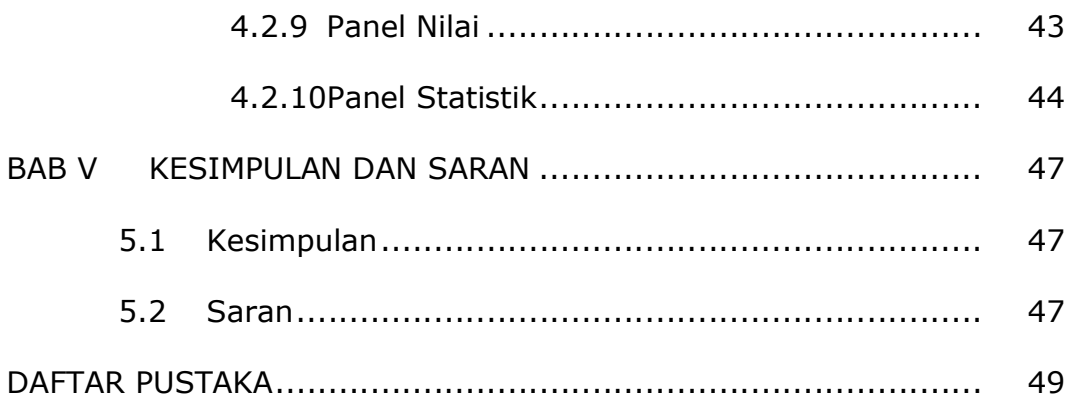

xiii This page was created using **BCL ALLPDF Converter** trial software.

To purchase, go to<http://store.bcltechnologies.com/productcart/pc/instPrd.asp?idproduct=1>